# <span id="page-0-0"></span>**replaceFirst()**

This function replaces the **first substring** matching the given [regular expression](http://docs.oracle.com/javase/8/docs/api/java/util/regex/Pattern.html#sum) with the given replacement.

#### **Syntax**

```
replaceFirst(text, regex, replacement) #Output : Text
```
## Examples

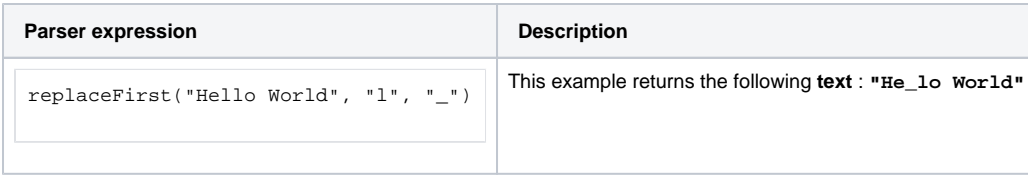

### Additional information

#### Parameters used in this function

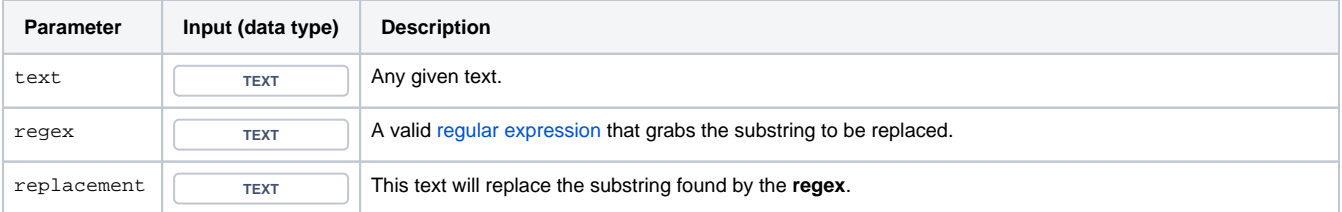

## **Output**

This function returns a TEXT

If you want to replace all matching occurrences with the replacement, have a look at the [replaceAll\(\)](https://apps.decadis.net/pages/viewpage.action?pageId=29525106) function.

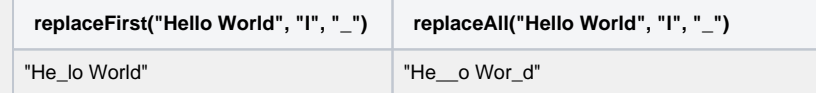

If you don't want to use a **regular expression**, have a look at the [findReplaceFirst\(\)](https://apps.decadis.net/pages/viewpage.action?pageId=29525124) function.

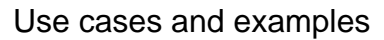

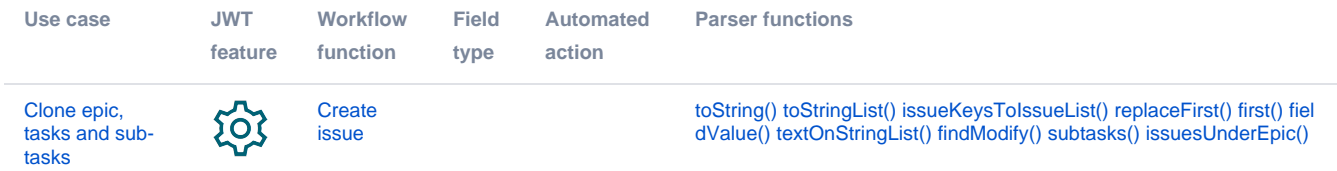